# **Optimización de los movimientos de tierras en proyectos de obras lineales mediante técnicas de programación lineal: modelo basado en rendimientos de construcción.**

**Juan Luis Rubio Martín**  Ingeniero de Caminos (doctorando UPM) **Rafael Jurado Piña**  Profesor Titular de Universidad (UPM) **Juan Ignacio Pérez Díaz**  Profesor Contratado Doctor (UPM)

### **RESUMEN**

Las operaciones de movimiento de tierras representan una de las partidas más importantes en el presupuesto de cualquier obra lineal, e influyen de forma relevante tanto en el proceso de planificación como en el plazo de la obra. El estudio detallado y la optimización de estas operaciones son aspectos importantes a considerar durante la redacción de un proyecto de obra lineal.

La asignación de los volúmenes de materiales que deben transportase desde los centros de producción (desmontes y préstamos) a los centros de consumo (terraplenes y vertederos) es un problema relativamente complejo, para cuya resolución se han propuesto en la literatura científica básicamente dos grupos de metodologías: una más tradicional, basada en el denominado diagrama de masas; y otras más novedosas, que se apoyan en técnicas de optimización. Mediante el diagrama de masas se establece una compensación longitudinal de los materiales, y se limita a informar sobre distancias medias de transporte.

En relación al segundo grupo de metodologías, en las últimas décadas se han desarrollado diferentes procedimientos basados en programación lineal, en su forma particular del problema del transporte. Estas técnicas permiten optimizar de forma más precisa las operaciones de movimiento de tierras si bien no se ha estudiado con detalle la manera de generar o definir los centros de producción y consumo considerando aspectos relacionados con la planificación.

En este artículo se desarrolla un procedimiento para la optimización de los movimientos de tierras en obras lineales mediante técnicas de programación lineal, en el cual los centros de producción y consumo son obtenidos a partir de los rendimientos de construcción de los equipos disponibles por el contratista. El procedimiento permite obtener tanto el coste mínimo de las operaciones de movimiento de tierras como el plazo de ejecución de las obras. Finalmente, se presentan los resultados de la aplicación a un caso real de una carretera.

# **1. INTRODUCCIÓN**

Las operaciones de movimiento de tierras representan una de las partidas más importantes en el presupuesto de cualquier obra lineal, e influyen de forma relevante tanto en el proceso de planificación como en el plazo de la obra.

La incidencia sobre el medioambiente es además importante, ya que se modifica el relieve y las condiciones naturales del entorno, y no sólo en el corredor que define el eje de la infraestructura, sino también en zonas alejadas establecidas para adquirir materiales o bien para depositar sobrantes.

Estudiar de forma adecuada y optimizar el movimiento de las tierras resulta pues fundamental, y debe iniciarse en la fase de trazado misma. Así debe considerarse como un condicionante más a los habituales de geometría, drenaje, servicios afectados, etc.

Para realizar un análisis detallado se necesita conocer una serie de datos, que se pueden resumir en los siguientes puntos:

- Cubicaciones en todos los ejes, y para cada material.
- Geología del terreno y características geotécnicas de los materiales.
- Ubicación de zonas de sobrantes o vertederos.
- Planificación de los caminos de obra. Localización de estructuras o zonas que impidan el libre trasiego de materiales.
- Costes de las operaciones de excavación, transporte y terraplenado, y medios disponibles para su ejecución.

El objetivo final del análisis de tierras es la organización de los movimientos de materiales consiguiendo la máxima compensación, y por tanto el máximo aprovechamiento de los materiales disponibles, minimizando los costes y el impacto ambiental.

Para la consecución de este objetivo existen diferentes técnicas. En la más tradicional se representa el diagrama de masas y se realiza una compensación longitudinal, aunque en los últimos años están adquiriendo cada vez más importancia otras metodologías basadas en la programación matemática u optimización, que vienen acompañas del avance imparable de la capacidad computacional.

En la actualidad las administraciones españolas, tanto a nivel autonómico como a nivel estatal, imponen para los estudios de tierras en obras lineales el establecimiento del diagrama de masas. Este método asume muchas simplificaciones importantes, y no permite definir el movimiento real de los materiales dentro de la obra, limitándose a informar sobre distancias medias de transporte. Además exige mucho tiempo de trabajo al analista, por lo que no es hasta las últimas etapas de la redacción de un Proyecto cuando se procede a realizar el estudio detallado de los movimientos de tierra.

Para superar estos inconvenientes se han formulado diferentes modelos basados en técnicas de programación lineal y que permiten optimizar de forma más precisa las operaciones de movimiento de tierras. Nandgaonkar (1981) propuso la aplicación del caso particular conocido como problema del transporte a este tipo de análisis. En este modelo, aunque se minimiza el coste del transporte se exige que el volumen de excavación y terraplenado sea igual, situación que no se da en la práctica. Además no se tiene en cuenta los coeficientes volumétricos y los costes se definen mediante una única componente. Un modelo con mayor detalle fue propuesto por Mayer and Stark (1981), y en él se incluye la aplicación de los coeficientes volumétricos y el establecimiento de zonas de préstamos y vertederos. Los costes unitarios se definen mediante tres sumandos correspondientes a las operaciones de excavación, transporte y terraplenado. Como extensión se propone el tratamiento del estudio con secciones compuestas de diferentes materiales. Posteriormente Easa (1987) amplió este modelo revisando los tipos de costes, y concluyó la aplicación de costes unitarios no constantes para el caso de los materiales adquiridos de préstamos. En esta misma línea Christian and Caldera (1988) concluye que los costes de operación dependen del emplazamiento, y propuso un modelo en el que los costes unitarios de excavación y terraplenado son función de la localización de la sección de estudio. Por su parte Jayawardane y Harris (1990), con un modelo similar, incluyeron en el proceso de optimización los equipos de construcción, y por tanto con posibilidad de incluir el plazo, y el tratamiento de secciones con diferentes materiales.

El inicio de estos procedimientos en cualquier caso es la división del eje en un número finito de secciones de desmonte (orígenes o centros de producción) y terraplén (destinos o centros de consumo). Los préstamos y vertederos se implementan como una sección más que se aplican en un determinado punto del eje. Pues bien, la manera de generar estos centros de producción y consumo no se ha estudiado en detalle, no estableciéndose un criterio para su definición. Luego de forma previa es necesario que el proyectista analice el conjunto del Proyecto y establezca, a su juicio, el número de secciones que entran a formar parte del problema.

En el presente artículo se desarrolla un procedimiento para la optimización de los movimientos de tierras en obras lineales mediante técnicas de programación lineal, con mejores resultados que el tradicional diagrama de masas, en el cual los centros de producción y consumo son obtenidos a partir de los rendimientos de construcción de los equipos disponibles por el contructor. De esta forma se determina con mayor precisión las distancias y volúmenes que éste debe transportar, obteniendo una matriz de costes consecuente con su propia capacidad de construcción. Al entrar en juego rendimientos además es posible establecer un plazo aproximado de ejecución, aspecto tratado sólo parcialmente por los investigadores.

En los apartados que siguen se presenta el modelo de optimización y se desarrolla el procedimiento de cálculo, que consta de una serie de etapas mediante las cuales se definen en primer lugar los datos de partida, se estiman las matrices de cálculo, se ejecuta el modelo de optimización y por último se representan los resultados del análisis. Finalmente se muestra la apliación del modelo a una obra lineal, en este caso una carretera.

# **2. MODELO DE OPTIMIZACIÓN**

Si bien puede adaptarse a cualquier estudio de tierras, el trabajo se centra en el análisis del movimiento de tierras en fase de Proyecto de una obra lineal.

El modelo propuesto se basa en los trabajos de Mayer and Stark (1981) y consiste en un problema de programación líneal con la siguiente formulación:

# *Datos de partida*

- o Conjunto de *i* puntos de excavación, *j* puntos de terraplén, *p* puntos de préstamo, *v* puntos de vertido y *m* tipos de material. El procedimiento para generar estos conjuntos representa el principal elemento diferencial respecto del resto de investigaciones.
- $\circ$  Costes unitarios  $C_{(i,i,m)}$  de operación, que comprenden la excavación en la sección *i*, el transporte a una distancia  $d_{ij}$  (distancia entre centros de masas), y el terraplenado en la sección *j* para cada material *m* .
- $\circ$  Costes unitarios  $C_{V(i,v,m)}$  *C*  $_{P(p,j,m)}$ , de igual forma para extracción y transporte a vertedero y extracción de préstamos y transporte hasta la sección de utilización.

#### *Variables*

Cantidades de material  $X_{(i,j,m)}$  que hay que transportar desde las *i* zonas de desmonte a las *j* zonas de terraplén para cada material *m*,  $X_{V(i, y, m)}$  que define la cantidad de material desde la sección *i* hasta el punto de vertido *v* para cada material *m*, y  $X_{P(p,i,m)}$  que se refiere a la cantidad de material que hay que traer desde el préstamo *p* hasta la sección final *j* de cada material *m*

#### *Restricciones*

Restricción en las zonas de excavación, de forma que los volúmenes obtenidos de cada uno de los desmontes se distribuye completamente entre los diferentes puntos de terraplén y zonas de vertido. Matemáticamente se expresa:

$$
\sum_{j} \sum_{m} X_{(i,j,m)} + \sum_{v} \sum_{m} X_{V(i,v,m)} = Q_{d(i,m)}
$$
para cada *i* de cada *m*

Restricción en las zonas de terraplén, de forma que el volumen que llega a una determinada sección de terraplén procedente de los diferentes puntos de desmonte y zonas de préstamo es igual al necesario para satisfacer sus necesidades de material. Matemáticamente se expresa:

$$
\sum_{i} \sum_{m} X_{(i,j,m)} + \sum_{p} \sum_{m} X_{P(p,j,m)} = Q_{t(j,m)}
$$
para cada *j* de cada *m*

Restricción en la capacidad de los vertederos, de forma que el volumen que llega al mismo no supere el volumen admisible.

$$
\sum_{i} \sum_{m} X_{V(i,\nu,m)} \leq Q_{V(\nu)}
$$
 para cada  $\nu$  de todos los  $m$  materiales

Restricción en la capacidad del préstamo, de forma que el volumen extraído no supere el volumen disponible en el mismo.

$$
\sum_{j} \sum_{m} X_{P(p,j,m)} \leq Q_{P(p,m)}
$$
para cada *p* de cada *m*

Por último, condición de no negatividad de las variables.  $X_{(i,j,m)} \geq 0$   $X_{V(i,v,m)} \geq 0$   $X_{P(v,j,m)} \geq 0$ 

*Función objetivo* 

$$
MinZ = \sum_{i} \sum_{j} \sum_{m} C_{(i,j,m)} X_{(i,j,m)} + \sum_{i} \sum_{v} \sum_{m} C_{V(i,v,m)} X_{V(i,v,m)} + \sum_{p} \sum_{j} \sum_{m} C_{P(p,j,m)} X_{P(p,j,m)}
$$

Efectivamentre, si como es el caso, las restricciones son lineales y la función objetivo también, queda definido un problema de programación lineal que tiene solución. El resultado son las asignaciones de origen a destino al mínimo coste para los diferentes materiales.

# **3. PROCEDIMIENTO DE CÁLCULO Y APLICACIÓN DEL MODELO**

El procedimiento de cálculo se apoya en varias herramientas informáticas, y presenta el siguiente esquema general:

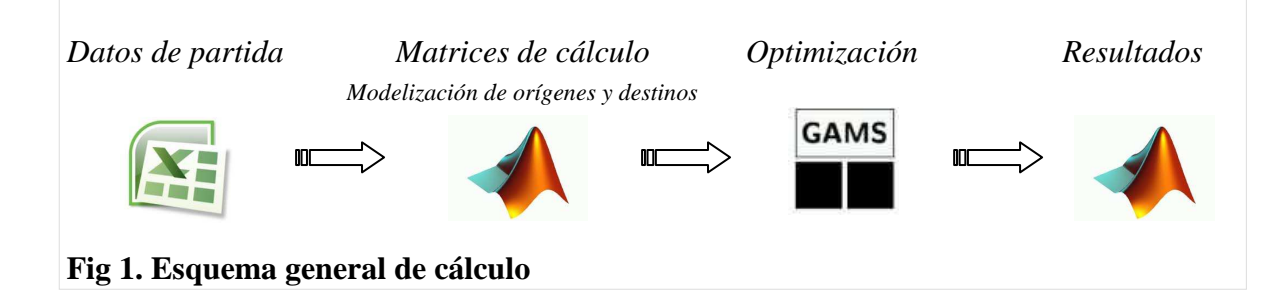

#### **3.1 Definición de los datos de partida**

Los problemas de esta naturaleza exigen definir muy bien un número importante de datos de partida. En el caso particular se han organizado en una hoja de cálculo en cuatro grandes grupos, bajo la siguiente denominación: Materiales, Maquinaria, Costes de operación y Planificación.

# **3.1.1 Materiales**

El punto de partida es el trazado de la infraestructura, completamente definido en planta, alzado y sección transversal. Con ello se tiene el dato básico para el estudio, la cubicación de las tierras.

Fijado el punto de inicio y fin de la carretera, se establece el sistema habitual de medición por secciones transversales que están referenciadas por sus distancias al origen, o punto kilométrico (PK en lo que sigue). Se adopta como distancia entre secciones 20 metros.

Con esto la cubicación en cada sección transversal referida a su PK está compuesta únicamente por un volumen de excavación (secciones en desmonte) ó un volumen de terraplén (secciones en terraplén) ó bien un volumen de cada tipo (secciones a media ladera), en las que se pueden contabilizar cualquiera de los siguientes materiales (clasificados según las características que establece el PG-3 : Suelos Seleccionados (cuatro tipos), Suelos Adecuados, Suelos Tolerables, Suelos Marginales o Inadecuados, Suelos Estabilizados (tres tipos), Zahorras, Pedraplén, Todouno y Otros (tres tipos y que permiten acoger cualquier material no especificado en los anteriores).

El estudio geotécnico es necesario que ofrezca información sobre la clasificación de los materiales obtenido de las excavaciones, los puntos de préstamo con el volumen de los materiales que se pueden extraer, zonas de sobrantes con su capacidad, densidades y coeficientes de paso.

# **3.1.2 Maquinaria**

La maquinaria de movimiento de tierras está compuesta por los equipos de excavación, transporte y terraplenado. En base a las especificaciones técnicas se puede obtener para cada uno de ellos los rendimientos diarios expresados en m3/día, y en h/viaje para los equipos de transporte (que a su vez dependen de los equipos de carga). Mediante estos datos se posibilita la modelización de los orígenes y destinos.

# **3.1.3 Costes de operación**

De acuerdo a los equipos disponibles y a las condiciones de la situación del Proyecto se pueden estimar los costes unitarios para las operaciones de excavación (€/m3) y terraplenado  $(\epsilon/m3)$ , para cada uno de los materiales y para cada emplazamiento. Los costes del transporte se estiman en base a la distancia que se tiene que recorrer.

# **3.1.4 Planificación**

El primer aspecto que hay que considerar son las posibilidades de ejecución y transporte dentro de la propia obra y respecto a la red de carreteras de conexión con préstamos y vertederos. Esto permitirá acondicionar los rendimientos, flujos de transporte y en definitiva los costes unitarios de operación.

Por otra parte se pueden obtener los coeficientes de días útiles, que tienen en cuenta las características meteorológicas del emplazamiento, y su incidencia en los rendimientos de construcción.

# **3.2 Matrices de cálculo**

En primer lugar se implementan en Matlab, en forma escalar, vectorial y matricial todos los datos de partida. En particular:

- Materiales: matriz de cubicaciones clasificada por tipo de material, matriz de aprovechamientos por tramos y tipo de material, matriz de coeficientes volumétricos por tramos y tipo de material, matriz de densidades por tipo de material y estado, y por último matrices con información de préstamos y vertederos.
- Maquinaria: matriz de rendimientos de los equipos de excavación por localización, y de terraplenado por localización y tipo de material. Escalar del rendimiento en h/viaje del camión tipo (operaciones de espera, maniobra, carga y descarga) y capacidad.
- Costes de operación: matriz de costes unitarios de excavación por localización y de terraplenado por tipo de material. Escalar del coste horario de los equipos de transporte.
- Planificación: escalar de la velocidad del camión tipo en la traza y por las carreteras de acceso a préstamos y vertederos, y escalar con el coeficiente de días útiles.

La obtención de la matriz de materiales necesarios y materiales disponibles es directa a partir de estos datos. De igual forma el plazo de obras, que se asume gobernado por las excavaciones al objeto de minimizar los acopios, es fácilmente calculable una vez que se han introducido los valores de partida.

A continuación se procede con la modelización de forma independiente de los centros de producción y consumo, sobre la base del listado de cubicaciones. Para cada material se recorre el eje desde el inicio sumando volúmenes acumulados. Cuando este sumatorio supera el rendimiento especificado (de excavación o terraplenado) se define una unidad (de producción o consumo) y se inicia de nuevo el proceso hasta que se recorre la longitud total del eje. De esta forma se obtiene un número finito de *i* zonas de excavación y *j* zonas de terraplén para cada material. De forma simultánea a este proceso se calcula para cada origen y destino su centro de masas, resultado de realizar una media ponderada entre volúmenes y distancias al origen.

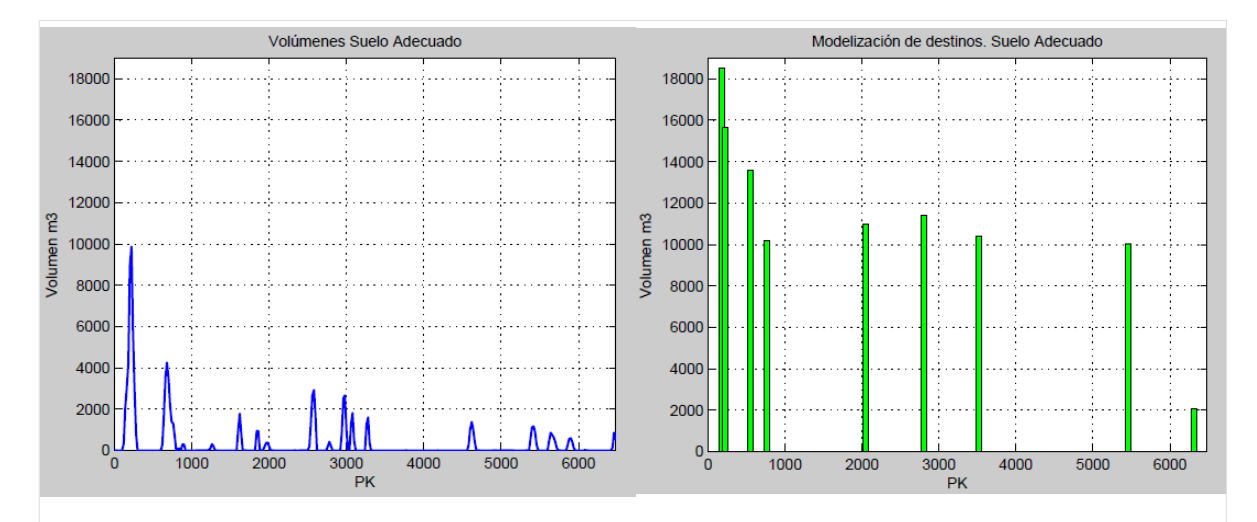

**Fig 2. Modelización de centros de producción y consumo.** 

Para finalizar la modelización se incorpora cada punto de préstamo y vertedero como nuevos centros de producción y consumo ( *p* zonas de préstamo y *v* zonas de vertido), definidos por el punto de aplicación en el eje, la distancia al mismo y el volumen de material.

El resultado de este paso son los vectores de centros de masas y volúmenes acumulados para cada material en orígenes por una parte, y en destinos de otra.

Por último se calculan las matrices de costes  $C_{(i,j,m)}$ ,  $C_{V(i,v,m)}$  y  $C_{P(p,j,m)}$ , puesto que se dispone de la distancia entre todos los orígenes y destinos, el coste de excavación en los primeros y el coste de terraplenado o vertido en los segundos.

# **3.3 Optimización y edición de resultados**

En este paso se organizan las matrices para que puedan ser tratadas por el software de optimización GAMS, y que ofrece dos resultados de especial interés: el coste mínimo del movimiento de tierras y los volúmenes asignados de cada origen a cada destino. Por último los valores de interés se devuelven a Matlab para el tratamiento gráfico de resultados.

# **4. EJEMPLO DE APLICACIÓN DEL MODELO**

# **4.1 Datos de partida**

Se quiere realizar el estudio de tierras en una determinada carretera, y que presenta una longitud aproximada de 6.480 m.

La sección tipo está formada en terraplén mayor de 2 m por un núcleo de suelo adecuado y dos capas de 20cm de zahorra en la parte superior. En desmonte y terraplenes inferiores a 2 m se define una capa de 2m de Suelo Estabilizado 1 y de nuevo dos capas de zahorra. Para el

cálculo analítico de estas secciones se utiliza el procedimiento especificado por la Instrucción de Firmes de Andalucía.

Los datos de cubicaciones totales después del cálculo del eje y los aprovechamientos de los materiales obtenidos en la traza son los siguientes:

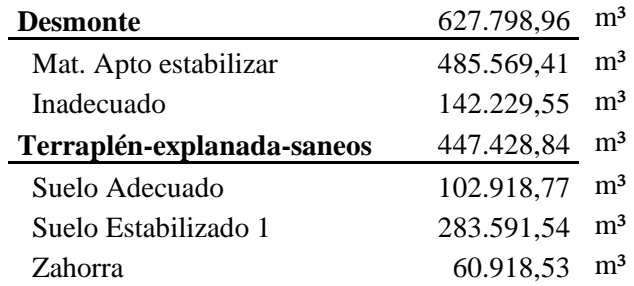

### **Tabla 1. Cubicaciones**

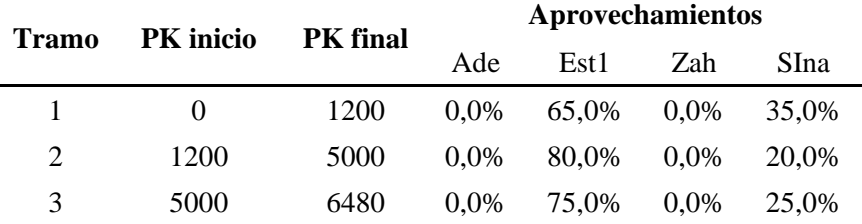

#### **Tabla 2. Aprovechamientos de los materiales obtenidos de la traza**

Debido al escaso aprovechamiento se han localizado tres préstamos que garantizan las necesidades de material y se han definido cuatro zonas de sobrantes para el vertido de los materiales no aprovechables (tres en zonas adyacentes y un vertedero autorizado).

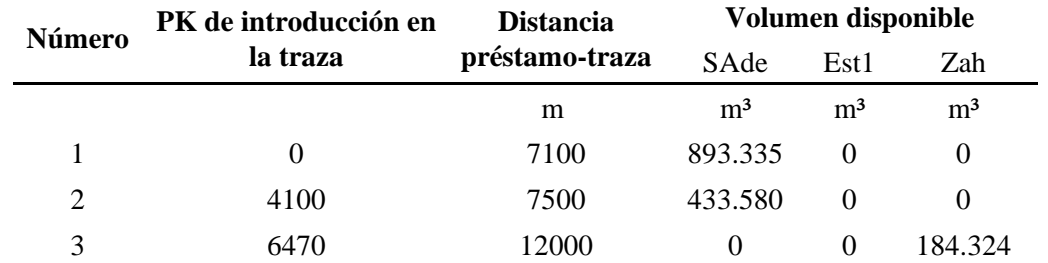

#### **Tabla 3. Materiales de préstamos-canteras disponibles en el entorno**

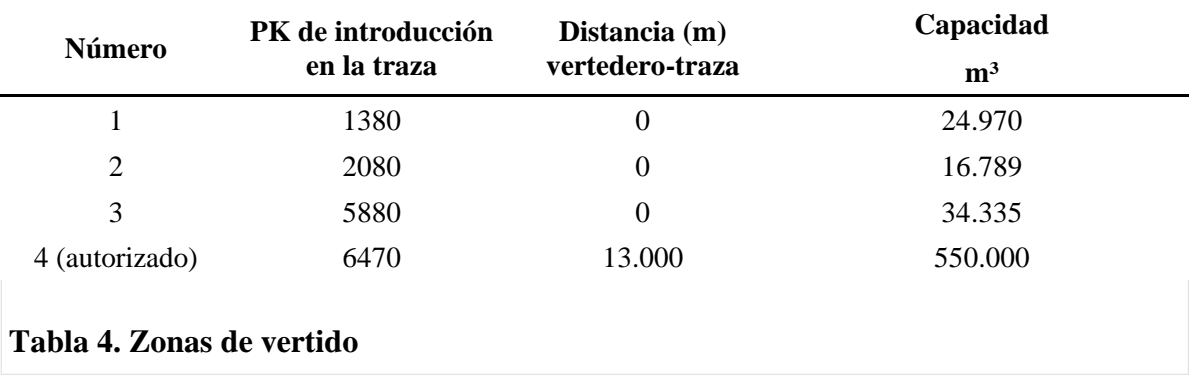

Se considera que los materiales llevados a vertedero presentan una densidad de 1,75 Tn/ m<sup>3</sup>.

Del estudio previo de la zona de obras y de los equipos con los que cuenta el contratista, se garantizan las siguientes producciones semanales:

- Excavaciones: 12.436 m3/semana (2.073 m3/día) de manera uniforme para cualquier emplazamiento y material.
- Terraplenes: 12.000 m3/semana (2.000 m3/día) de manera uniforme para cualquier emplazamiento y material.
- Equipos de transporte: capacidad de 15m3, tiempo de maniobra 0,138 h (espera, maniobra, carga y descarga), velocidad en la traza 25 km/h, velocidad en carretera 80 km/h y coste horario de 60,27  $\epsilon$ . El rendimiento enh/m3 depende de la distancia entre los orígenes y destinos.

Los costes de operación son fijos en las excavaciones (el material presenta similar excavabilidad) y variables según los materiales de formación de los terraplenes, iguales en cualquier emplazamiento. El contratista ha estimado que los costes unitarios aplicables para los rendimientos semanales exigidos serían los siguientes:

> **Tramo** PK inicio PK final  $\text{Coste } (\boldsymbol{\epsilon}/\text{m}^3)$ -- 0 6480 0,78

#### **Tabla 5. Coste unitario de las excavaciones**

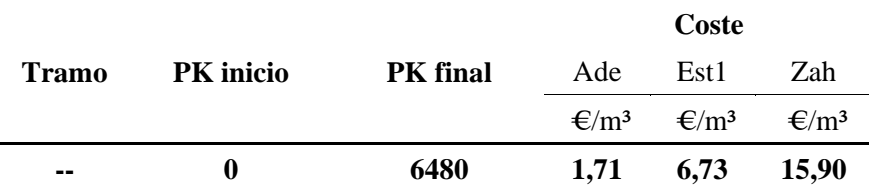

#### **Tabla 6. Coste unitario del terraplenado según material**

El canon por el sobrante hacia el vertedero autorizado presenta un coste de 1,67  $\epsilon/Tn$ .

#### **4.2 Hipótesis de cálculo**

Se han considerado las siguientes hipótesis de cálculo, y que resultarían de igual forma adaptables dentro del modelo:

- Libre trasiego de los equipos por la traza.
- Coeficientes volumétricos igual a la unidad.
- El estudio de los materiales granulares de las capas de firme se ha omitido.
- Coeficiente de días útiles igual a la unidad
- Aunque podrían diferenciarse por emplazamiento y tipo de material se han asumido rendimientos uniformes para el conjunto de las excavaciones y terraplenes.
- Se admite coste unitario constante en los materiales adquiridos de préstamos.

# **4.3 Resultados**

Aplicando el modelo de optimización propuesto se llega a la solución de coste mínimo, y que resulta con un valor total de las operaciones de movimientos de tierras de 5.415.216,25 €.

Los resultados desglosados por tipo de material son los siguientes:

# **4.3.1 Material Suelo Estabilizado tipo 1**

- Modelización de orígenes y destinos

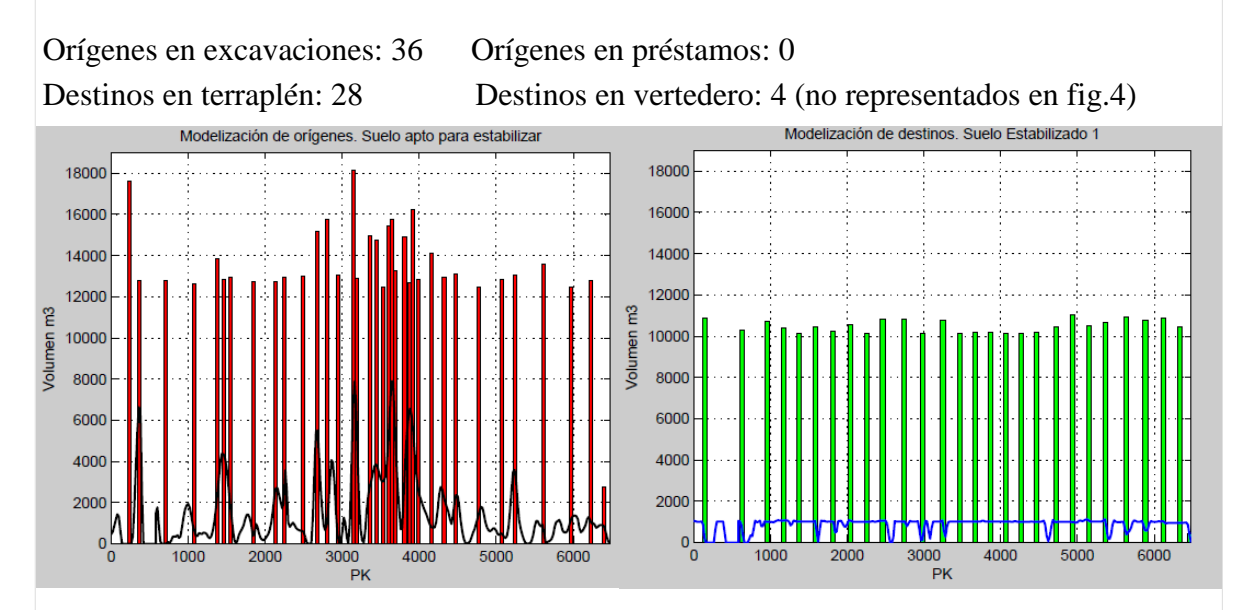

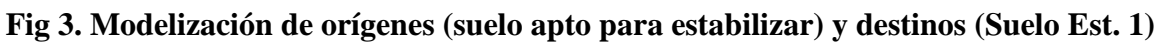

- Asignaciones de coste mínimo.

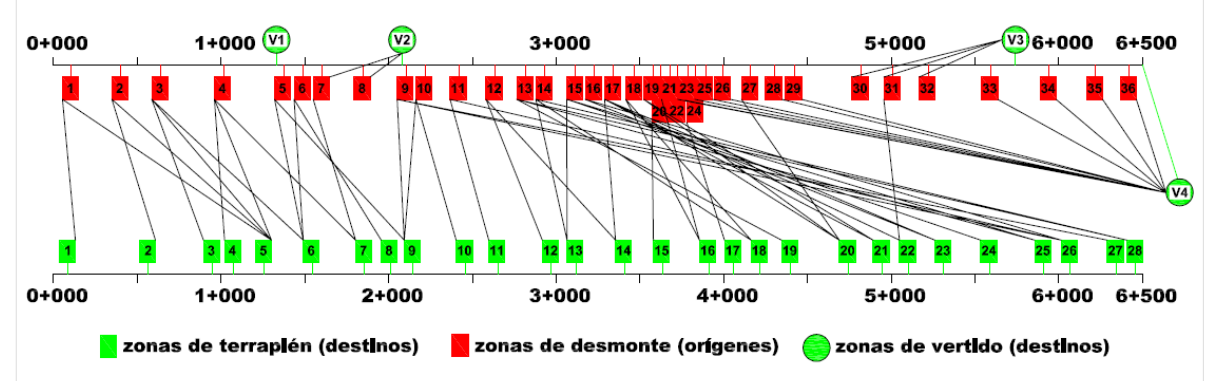

**Fig 4. Movimientos del material procedente de la excavación a terraplén y vertedero** 

A partir de este gráfico se observa claramente el flujo de materiales. Así a partir del PK 4+000 casi todos los materiales obtenidos de las excavaciones se llevan al vertedero autorizado. Además se satura la capacidad de las zonas de vertido dos y tres.

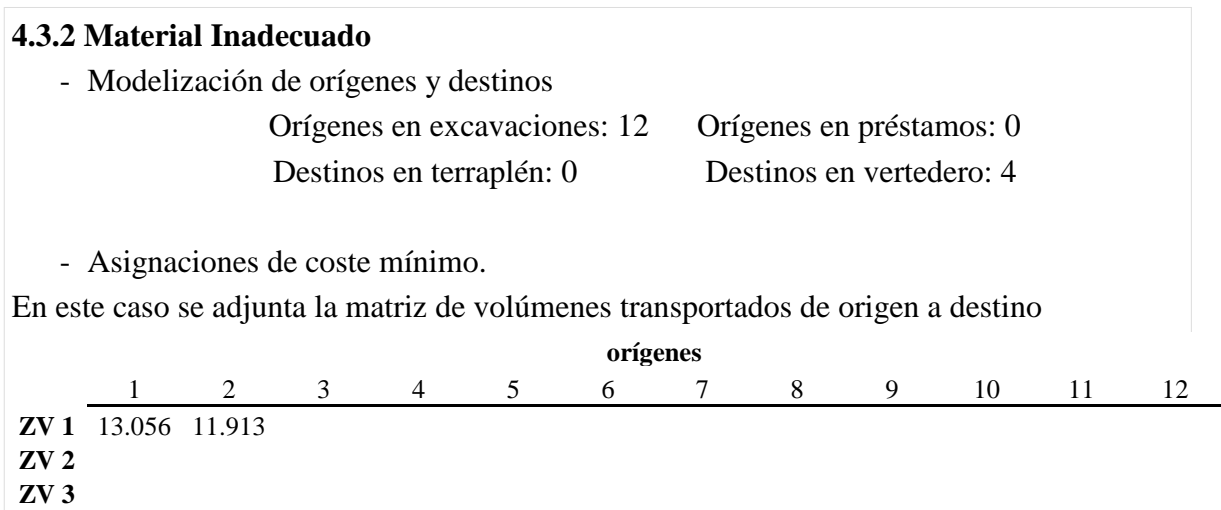

# **Tabla 7. Volúmenes transportados de material inadecuado a vertedero**

Se deduce que la asignación óptima para este material es saturar la zona de vertido uno y el resto transportarlo al vertedero autorizado.

**ZV 4** 1.288 12.463 12.468 12.828 12.504 12.711 13.170 12.473 12.918 12.447 1.804

Si se relaciona las excavaciones con los rendimientos que se han propuesto es posible obtener el plazo de ejecución, y que para el caso presentado alcanzaría 51 semanas.

#### **4.3.3 Material Adecuado**

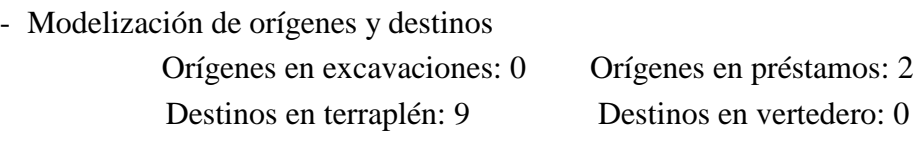

- Asignaciones de coste mínimo.

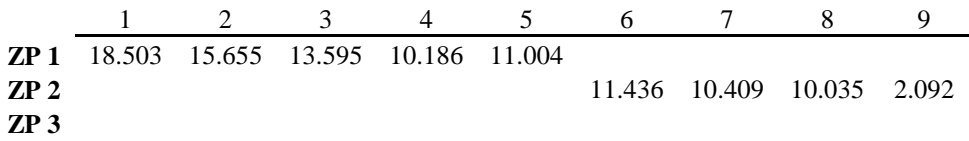

#### **Tabla 8. Volúmenes transportados desde préstamos a terraplén de suelo adecuado**

De la tabla anterior se desprende que entre los destinos modelizados 5 y 6 (PKs 2+043 y 2+799) está el límite de utilización de la zona de préstamos 1 y 2, resultado lógico a la vista del punto kilométrico de introcucción en la traza y distancia de estas zonas de préstamos.

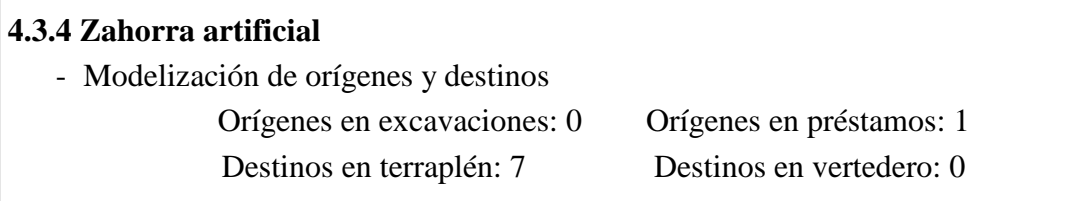

| - Asignaciones de coste mínimo. |  |  |       |  |   |                                                           |  |
|---------------------------------|--|--|-------|--|---|-----------------------------------------------------------|--|
|                                 |  |  | 2 3 4 |  | 5 | -6                                                        |  |
| ZP 1                            |  |  |       |  |   |                                                           |  |
| ZP <sub>2</sub>                 |  |  |       |  |   |                                                           |  |
|                                 |  |  |       |  |   | <b>ZP 3</b> 10.156 10.080 10.071 10.078 10.044 10.066 419 |  |

 **Tabla 9. Volúmenes transportados desde préstamos a terraplén de zahorra**

El origen en este caso estaba claro ya que no existía otra posibilidad de suministro. Atendiendo a los volúmenes generados en la modelización (agrupación hasta superar el rendimiento) se observa la uniformidad en los valores de todos ellos. Esto es debido a que de igual forma el listado de cubicaciones es muy uniforme para este material (todas las secciones contabilizan casi idéntico volumen) por lo que se puede concluir que el proceso de modelización se ajustará tanto más al rendimento especificado cuanto más uniforme sea la distribución de materiales a lo largo del eje.

#### **4.4 Comparativa con los resultados obtenidos mediante el diagrama de masas**

Para poder comparar los resultados con el denominado método tradicional, se ha establecido el diagrama de masas de cada material.

En el caso del material apto para estabilización, en la siguiente figura se ha representado el diagrama de masas sin compensar y compensado. Los valores en abcisas representan PKs y en ordenadas volúmenes (m3).

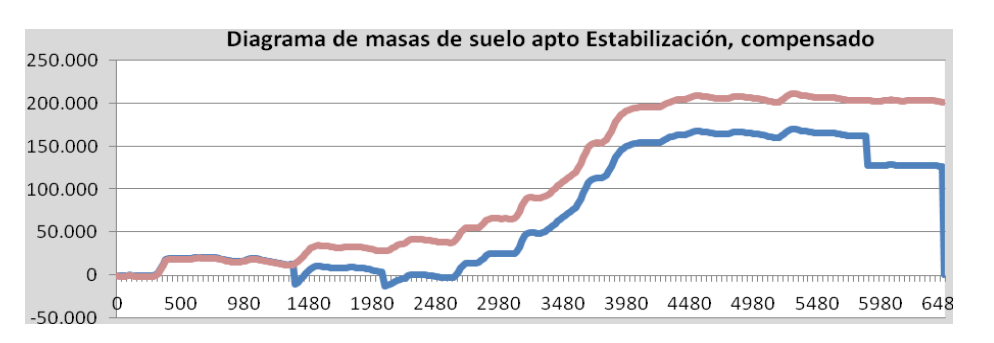

 **Fig 5. Diagrama de masas del material apto para estabilización** 

Para realizar la compensación longitudinal se han utilizado las tres zonas de vertido (no se puede determinar si es más económico no agotar estas zonas y dejarlas para el vertido de otros materiales) y el vertedero autorizado, y se han definido un total de ocho canteras de compensación. La distancia media calculada para este material es de 4.474 m.

Si se repite el proceso para el resto de los materiales es posible obtener en todos los casos las distancias medias de transportes, que junto con las características de estos equipos y de los materiales, es posible obtener el rendimiento en h/m3 aplicable a los precios unitarios, y que resultan los siguientes:

- Material apto estabilización y material inadecuado: 0,035 h/m3. El coste unitario de las excavaciones incluyendo el transporte a vertedero o lugar de empleo sería: 3,46 €/m3.
- Material adecuado: 0,032 h/m3. El coste unitario de este material procedente de préstamo resultaría 4,69 €/m3.
- Material zahorra: 0,046 h/m3. El coste unitario de este material procedente de cantera resultaría 22,65 €/m3.
- El proceso de estabilización presentan el mismo coste, 6,73  $\epsilon$ /m3.

Como puede observarse los precios unitarios son muy sensibles a los rendimientos de los equipos de transporte.

Con estos costes unitarios el precio total del movimiento de tierras utilizando el método del diagrama de masas resulta de 5.943.249,202 €, superior al precio estimado por la metodología propuesta.

# **5. CONCLUSIONES**

 $\overline{\phantom{a}}$ 

En la actualidad, la mayoría de los estudios de movimientos de tierras en obras lineales se realizan mediante el denominado diagrama de masas. Este procedimiento exige al proyectista un gran esfuerzo, y aunque sus resultados son aceptados, no está exento de numerosos inconvenientes.

Basado en los modelos de programación lineal que proponen los investigadores para esta problemática, en el presente artículo se ha presentado un nuevo procedimiento diferenciado de los anteriores en la forma de modelizar los centros de producción y consumo, y en la metodología de cálculo. El modelo propuesto permite abordar este tipo de estudios de forma global y tiene como resultado la optimización de los costes de los movimientos de tierras.

Los datos de partida son los habituales en la redacción de proyectos, si bien se han añadido los datos de rendimientos de construcción que permiten justificar el plazo de construcción que forma parte de los planes de obra.

Una de las principales ventajas del modelo es la flexibilidad y rapidez en el cálculo. El tipo de variables declaradas (englobadas en materiales, maquinaria, costes y planificación) es suficiente para acoger la mayor parte de los problemas en estudios de tierras que se puedan presentar en la práctica, y su modificación y cálculo es instantáneo. Esto es importante, por ejemplo, en el caso de los estudios de las características de los materiales (aprovechamientos, densidades,..) ya que su conocimiento evoluciona a lo largo de la redacción del Proyecto por lo que nuestro estudio de tierras se puede ir desarrollando de forma simultánea a este proceso.

Aunque sin duda una de las mayores capacidades del modelo es el tratamiento conjunto de todos los materiales, y las asignaciones de coste mínimo en base a las distancias de transporte, que como se comentó presenta una incidencia apreciable en los costes unitarios. Esto es fundamental para poder establecer comparaciones entre diferentes alternativas de sección tipo para un mismo proyecto. Así por ejemplo es posible determinar en qué situaciones puede ser más rentable estabilizar o traer el material de préstamo, ya que considera de forma conjunta los costes de préstamos, de vertido y de operación para todos los materiales implicados.

En definitiva, existen herramientas de optimización muy desarrolladas y nuestra capacidad computacional es a la par cada vez mayor, por lo que se debe interntar aprovechar esta circunstancia, en este caso, para resolver problemas ingenieriles. El ahorro de tiempo y eficacia en el cálculo que se puede conseguir además es importante, y toma especial relevancia si se atiende al contexto económico mundial en el que nos encontramos.

#### **6. REFERENCIAS**

CHRISTIAN, J. and H. CALDERA, *Earthmoving cost optimization by operational-research.* Canadian Journal of Civil Engineering, 1988. **15**(4): p. 679-684.

EASA, S.M., *Earthwork allocations with nonconstant unit costs.* Journal of Construction Engineering and Management-Asce, 1987. **113**(1): p. 34-50.

JAYAWARDANE, A.K.W. and F.C. HARRIS, *Further development of integer programming in earthwork optimization.* Journal of Construction Engineering and Management-Asce, 1990. **116**(1): p. 18-34.

MAYER, R.H. and R.M. STARK, *Earthmoving Logistics.* Journal of the Construction Division-Asce, 1981. **107**(2): p. 297-312.

NANDGAONKAR, S.M. (1981) *Earthwork transportation allocations - operations-research*. Journal of the Construction Division-Asce **107**, 373-392.

Normativa estatal y autonómica del estado español consultada:

Instrucción para el Diseño de Firmes de la Red de Carreteras de Andalucía. Consejería de Obras Públicas y Transportes de la Junta de Andalucía.

Pliego de Prescripciones Técnicas Generales para Obras de Carreteras y Puentes (PG-3), y modificaciones. Dirección General de Carreteras. Ministerio de Fomento.